FUNDAÇÃO DE PREVIDÊNCIA COMPLEMENTAR DO SERVIDOR PÚBLICO FEDERAL DO PODER EXECUTIVO

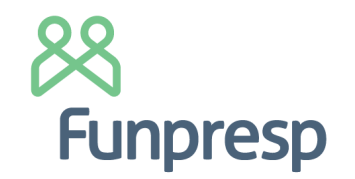

## PORTARIA Nº 52, DE 19 DE JUNHO DE 2023

Designa Andre Costa Santana Pulschen para ocupar o cargo de Coordenador de Sistemas de TI da Funpresp-Exe.

O DIRETOR-PRESIDENTE DA FUNDAÇÃO DE PREVIDÊNCIA COMPLEMENTAR DO SERVIDOR PÚBLICO DO PODER EXECUTIVO – FUNPRESP-EXE, no uso de suas atribuições, com fundamento no art. 54, inciso IV do Estatuto da Fundação, aprovado pela Portaria nº 276 da Diretoria de Licenciamento da Superintendência Nacional de Previdência Complementar (PREVIC), de 25 de março de 2022, resolve:

Art. 1º - Designar Andre Costa Santana Pulschen para ocupar o cargo de gestão de Coordenador de Sistemas de TI da Fundação de Previdência Complementar do Servidor Público Federal do Poder Executivo – Funpresp-Exe.

Art. 2º - Esta Portaria entra em vigor a partir da data de sua assinatura.

## **Cristiano Rocha Heckert**

Diretor-Presidente

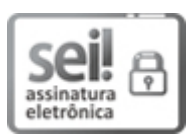

Documento assinado eletronicamente por **Cristiano Rocha Heckert**, **Diretor Presidente**, em 19/06/2023, às 16:20, conforme horário oficial de Brasília, com fundamento no art. 6º, § 1º, do Decreto nº 8.539, de 8 de [outubro](http://www.planalto.gov.br/ccivil_03/_Ato2015-2018/2015/Decreto/D8539.htm) de 2015.

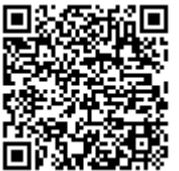

A autenticidade deste documento pode ser conferida no site [https://sei.funpresp.com.br/sei/controlador\\_externo.php?](https://sei.funpresp.com.br/sei/controlador_externo.php?acao=documento_conferir&id_orgao_acesso_externo=0)

acao=documento\_conferir&id\_orgao\_acesso\_externo=0, informando o código verificador **0109633** e o código CRC **54C2976A**.

**Referência:** Caso responda este documento, indicar expressamente o Processo nº 03750.020305.000203/2023-71 SEI nº 0109633

Fundação de Previdência Complementar do Servidor Público Federal do Poder Executivo – Funpresp-Exe

SCN Q 2 BL A Corporate Financial Center Salas 201-204 - CEP 70712-900 -

https://funpresp.com.br